## [Informatica paramter](https://assignbuster.com/informatica-paramter-file/)  [file](https://assignbuster.com/informatica-paramter-file/)

[Science](https://assignbuster.com/essay-subjects/science/), [Computer Science](https://assignbuster.com/essay-subjects/science/computer-science/)

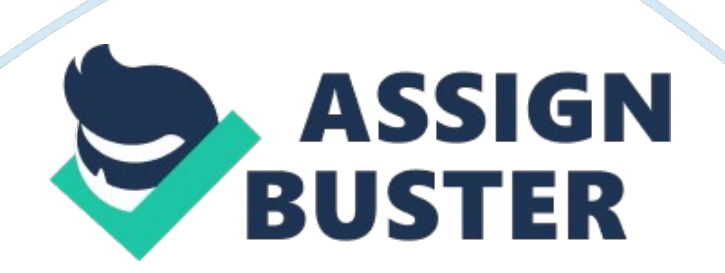

Using Parameter file Using Workflow and Session Parameter File<br>
Simultaneously Author: Amit Singh Yadav Date written: 18/01/10 Declaration<br>
I/We hereby declare that this document is based on my/our personal<br>
experiences an Simultaneously Author: Amit Singh Yadav Date written: 18/01/10<br>I/We hereby declare that this document is based on my/our perse<br>experiences and/or experiences of my/our project members. To t<br>my/our knowledge, this document I/We hereby declare that this document is based on my/our personal<br>experiences and/or experiences of my/our project members. To the best of<br>my/our knowledge, this document does not contain any material that<br>infringes the c experiences and/or experiences of my/our project members. To the b<br>my/our knowledge, this document does not contain any material that<br>infringes the copyrights of any other individual or organization . Amit<br>Yadav Target rea experiences and contain any material that<br>infringes the copyrights of any other individual or organization . Amit Singh<br>Yadav Target readers: All Keywords: Informatica Parameter File,<br>\$PMMergeSessParamFile, workflow, infor metals of any other individual or organization. Amit<br>
Yadav Target readers: All Keywords: Informatica Parameter File,<br>
\$PMMergeSessParamFile, workflow, informatica, parameter file, sessic<br>
merge files<br>
The Challenge: Using Yadav Target readers: All Keywords: Informatica Parameter File,<br>\$PMMergeSessParamFile, workflow, informatica, parameter file, session,<br>merge files<br>The Challenge: Using Parameter file The challenge is to use session lev<br>par

\$PMMergeSessParamFile, workflow, informatica, parameter file, merge files<br>The Challenge: Using Parameter file The challenge is to use :<br>parameter file and workflow level parameter file at the sam<br>problem being that when yo The Challenge: Using Parameter file The challenge is to use session<br>parameter file and workflow level parameter file at the same time.<br>problem being that when you define a workflow parameter file and a ses<br>parameter file f The Challer<br>parameter<br>problem bei<br>parameter f<br>the workflov<br>Parameter F parameter file and workflow level parameter file at the same time. The<br>problem being that when you define a workflow parameter file and a session<br>parameter file for a session within the workflow, the Integration Service us problem being that when you define a workflow parameter file and a session<br>parameter file for a session within the workflow, the Integration Service uses<br>the workflow parameter file, and ignores the session parameter file. parameter file for a session within the workflow, the Integration Service uses<br>the workflow parameter file, and ignores the session parameter file. Session<br>Parameter File: It contains session parameters which contain value parameter File: It contains session parameters which contain values that can<br>parameter File: It contains session parameters which contain values that can<br>change from session to session, such as database connections or file Parameter File: It contains session parameters which contain values that can<br>change from session to session, such as database connections or file names.<br>PMSessionLogFile and \$ParamName are user-defined session parameters.<br> change from session to session, such as database connections or file names.<br>PMSessionLogFile and \$ParamName are user-defined session parameters.<br>Also variables that we use in source queries like date criterion e. g. \$<br>\$Las PMSessionLogFile and \$ParamName are user-defined session parameters.<br>Also variables that we use in source queries like date criterion e. g. \$<br>\$Lastrun Workflow Parameter File It contains workflow level parameters. For<br>exam Also variables that we use in source queries like date criterion e. g. \$<br>\$Lastrun Workflow Parameter File It contains workflow level parameters. For<br>example, you can use a workflow variable in a Decision task to determine<br> \$Lastrun Workflow Parameter File It contains workflow level parameters. For<br>example, you can use a workflow variable in a Decision task to determine<br>whether the previous task ran properly. In a workflow, \$TaskName.<br>PrevTas example, you can use a workflow variable in a Decision task to determine<br>whether the previous task ran properly. In a workflow, \$TaskName.<br>PrevTaskStatus is a predefined workflow variable and \$\$SessionName is a<br>user-define example, you can use a member cannot was a second man or accommon<br>whether the previous task ran properly. In a workflow, \$TaskName.<br>PrevTaskStatus is a predefined workflow variable and \$\$SessionName is a<br>user-defined workf PrevTaskStatus is a predefined workflow variable and \$ \$SessionName is a<br>user-defined workflow variable. Problem Statement: Using both session and<br>workflow level parameter file.<br>https://assignbuster.com/informatica-paramte user-defined workflow variable. Problem Statement: Using both session and<br>workflow level parameter file.<br>https://assignbuster.com/informatica-paramter-file/ workflow level parameter file.<br>https://assignbuster.com/informatica-paramter-file/

First let me tell you why we need both the parameter files in our workflow.<br>Recently we decided to use third party scheduling tool, Workload Manager<br>(WLM), scheduling product by CA Inc. WLM schedules jobs across platforms<br> Recently we decided to use third party scheduling tool, Workload Manager<br>(WLM), scheduling product by CA Inc. WLM schedules jobs across platforms<br>e. g. dependent jobs across Informatica, teradata, UNIX MF can be scheduled<br> (WLM), scheduling product by CA Inc. WLM schedules jobs across platforms<br>e. g. dependent jobs across Informatica, teradata, UNIX MF can be scheduled<br>together. Now the requirement of this scheduler is that 1. You need to ha (WLM), SURBANNg product by CHMRI NET CHARARE JOT CHARARE protections<br>
e. g. dependent jobs across Informatica, teradata, UNIX MF can be scheduled<br>
together. Now the requirement of this scheduler is that 1. You need to have together. Now the requirement of this scheduler is that 1. You need to have<br>a scheduler level parameter file with all the sessions names used in the<br>workflow. 2. You need to use this same parameter file as workflow level<br>p a scheduler level parameter file with all the sessions names used in the<br>workflow. 2. You need to use this same parameter file as workflow level<br>parameter file in your workflow.<br>The problem we faced was that our current s

workflow. 2. You need to use this same parameter file as workflow level<br>parameter file in your workflow.<br>The problem we faced was that our current situation is: The sql query in our<br>sessions is select \* from where date >'\$ parameter file in your workflow.<br>
The problem we faced was that our current situation is: The sql query in our<br>
sessions is select \* from where date >'\$ \$lastrun'. We have a session level<br>
parameter file and every time th The problem we faced was that<br>sessions is select \* from where<br>parameter file and every time t<br>session parameter file. At the<br>updates the \$\$lastrun with toda<br>is run it picks up data for dates Sessions is select \* from where date >'\$ \$lastrun'. We have a session level<br>parameter file and every time the session runs it picks \$\$lastrun from the<br>session parameter file. At the end of the session a script is run whic parameter file and every time the session runs it picks \$\$lastrun from the<br>session parameter file. At the end of the session a script is run which<br>updates the \$\$lastrun with today's date so that next time when the session<br> parameter file. At the end of the session a script is run which<br>updates the \$\$lastrun with today's date so that next time when the session<br>is run it picks up data for dates > \$\$lastrun. This is how our session level<br>parame updates the \$\$lastrun with today's date so that next time when the session<br>is run it picks up data for dates > \$\$lastrun. This is how our session level<br>parameter files looks: \$ more mStaging\_PCare. parm Using Parameter fil updates the 1999 of the 1999 of the set of the set of the set of parameter files looks: \$ more mStaging\_PCare. parm Using Parameter file<br>
Is\_mStaging\_PCare] \$\$lastrun= 2009-12-20 -----? session\_name ---------- ?<br>
Lastrun d parameter files looks: \$ more mStaging\_PCare. parm Using Parameter file<br>[s\_mStaging\_PCare] \$\$lastrun= 2009-12-20 -----? session\_name ---------- ?<br>Lastrun date<br>Now if a workflow level parameter file is used, the variable \$\$

Example 1998 Supplementary of the set of the set of the set of the set of the set of the set of the set of the set of the set of the workflow if a workflow level parameter file is used, the variable \$\$ lastrun will have t Lastrun date<br>
Now if a workflow level parameter file is used, the variable \$\$lastrun will<br>
have to be mentioned in the workflow parameter file. And If we will mention<br>
\$\$lastrun there, then Informatica will pick up the da Now if a work<br>have to be m<br>\$\$lastrun the<br>parameter fil<br>be updated b<br>we can use l Now it a workflow parameter file. And If we will mention<br>\$\$lastrun there, then Informatica will pick up the date from the workflow<br>parameter file, while the session level parameter file variable, \$\$lastrun, will<br>be updated \$\$lastrun there, then Informatica will pick up the date from the workflow<br>parameter file, while the session level parameter file variable, \$\$lastrun, will<br>be updated by a script in the session so, we need something through parameter file, while the session level parameter file variable, \$\$lastrun, will<br>be updated by a script in the session so, we need something through which<br>we can use both workflow and session parameter file. Solution: Ther be updated by a script in the session so, we need something through which<br>we can use both workflow and session parameter file. Solution: There is a<br>very useful property in Informatica called \$PMMergeSessParamFile which<br>htt be updated by a script in the session parameter file. Solution: There is a<br>wery useful property in Informatica called \$PMMergeSessParamFile which<br>https://assignbuster.com/informatica-paramter-file/ wery useful property in Informatica called \$PMMergeSessParamFile which<br>https://assignbuster.com/informatica-paramter-file/

When set to TRUE will force Informatica to read both session and workflow<br>parameter file.<br>What we did was we created a new workflow parameter file with the all the<br>sessions name in it and for every session we have set<br>\$PMM parameter file.<br>What we did was we created a new workflow parameter file with the all the<br>sessions mame in it and for every session we have set<br>\$PMMergeSessParamFile= TRUE. Now when workflow runs it looks for \$<br>\$lastrun in What we did we<br>sessions nam<br>\$PMMergeSess<br>\$lastrun in work<br>it looks for \$ \$<br>session succee sessions name in it and for every session we have set<br>\$PMMergeSessParamFile= TRUE. Now when workflow runs it looks for \$<br>\$lastrun in workflow parameter file and when it does not find the value there,<br>it looks for \$ \$lastru spMMergeSessParamFile= TRUE. Now when workflow runs it looks for \$<br>\$lastrun in workflow parameter file and when it does not find the value there,<br>it looks for \$ \$lastrun in session parameter file. It gets the value there a \$lastrun in workflow parameter file and when it does not find the value there, it looks for \$ \$lastrun in session parameter file. It gets the value there and session succeeds. In the end the script updates the session lev It looks for \$ \$lastrun in session parameter file. It gets the value there and<br>session succeeds. In the end the script updates the session level parameter<br>file with today's date. In this way we were able to use both 1. Wor session succeeds. In the end the script updates the session level parameter<br>file with today's date. In this way we were able to use both 1. Workflow level<br>parameter file which was the requirement of WLM. 2.<br>Session Level p

File with today's date. In this way we were able to use both 1. Workflow level<br>parameter file which was the requirement of WLM. 2.<br>Session Level parameter file which was required by our session since the<br>script updates ses parameter file which was the requirement of WLM. 2.<br>Session Level parameter file which was required by our session since the<br>script updates session level parameter file and we did not wanted to change<br>the script. This is h Session Level parameter file which was required by<br>script updates session level parameter file and we diverse the script. This is how our new workflow level param<br>PCare\_Staging\_WLM. par [s\_mStaging\_PCare] --------<br>paramete script updates session level parameter file and we did not wanted to change<br>the script. This is how our new workflow level parameter files looks: \$ more<br>PCare\_Staging\_WLM. par [s\_mStaging\_PCare] -------? Session Name - --script updates session in the matrix in the matrix international of the script. This is how our new workflow level parameter files looks: \$ more<br>PCare\_Staging\_WLM. par [s\_mStaging\_PCare] -------? Session Name - ----?<br>param PCare\_Staging\_WLM. par [s\_mStaging\_PCare] --------? Session Name - ----?<br>parameterized connection \$DBConnectionSource= Tera\_ETL\_VIEWS\_NE<br>\$PMMergeSessParamFile= TRUE ------? Property set to true Using Parameter<br>file After u parameterized connection \$DBConnectionSource= Tera\_ETL\_VIEWS\_NE<br>\$PMMergeSessParamFile= TRUE ------? Property set to true Using Parameter<br>file After using this parameter file Informatica will pick up connection name<br>from th spMMergeSessParamFile= TRUE ------? Property set to true Using Parameter<br>file After using this parameter file Informatica will pick up connection name<br>from the above parameter file and \$\$lastrun from session parameter file The system of the system of the system of the system of the After using this parameter file and \$\$lastrun from session parameter file<br>
since \$PMMergeSessParamFile is set to TRUE.<br>
This is what was required. Usage: 1. 2. Th

from the above parameter file and \$\$lastrun from session parameter file<br>since \$PMMergeSessParamFile is set to TRUE.<br>This is what was required. Usage: 1. 2. This property will allow users to use<br>both session and workflow le from the above parameter file and \$\$100 mm setted parameter file<br>since \$PMMergeSessParamFile is set to TRUE.<br>This is what was required. Usage: 1. 2. This property will allow users to use<br>both session and workflow level par This is what was required. Usage: 1. 2. This p<br>both session and workflow level parameter<br>scenario above. Suppose there are sessions w<br>logic i. e. Session level parameter file is autom<br>Now if users wants to have parameteriz This is what was required. Usage: 1. 1. This property will allow users to use<br>both session and workflow level parameter file at same time. Like in the<br>scenario above. Suppose there are sessions which are based on Increment scenario above. Suppose there are sessions which are based on Incremental<br>logic i. e. Session level parameter file is automatically created by UNIX script.<br>Now if users wants to have parameterized connections for such sess logic i. e. Session level parameter file is automatically created by UNIX script.<br>Now if users wants to have parameterized connections for such sessions<br>then either they need to change their script which generates paramete Now if users wants to have parameterized connections for such sessions<br>then either they need to change their script which generates parameter file<br>https://assignbuster.com/informatica-paramter-file/ then either they need to change their script which generates parameter file<br>https://assignbuster.com/informatica-paramter-file/ https://assignbuster.com/informatica-paramter-file/ Information annes at workflow level parameter file . If users want a workflow<br>Information names at workflow level parameter file . If users want a workflow<br>Information run two concurrent instances. If two workflows use sam connection names at workflow level parameter file. . If users want a workflow<br>to run two concurrent instances. If two workflows use same set of re-usable<br>sessions then it helps in making parameter file names parameterized. to run two concurrent instances. If two workflows use same set of re-usable<br>sessions then it helps in making parameter file names parameterized. It<br>removes hard coding of parameter file name from sessions. For more details to run the concurrent instances. In the resultion are concreted assessions then it helps in making parameter file names parameterized. It removes hard coding of parameter file name from sessions. For more details please re sessions. For more details<br>please refer Informatica help section. Path given below. Parameter Files ><br>Configuring the Parameter File Name and Location References: Informatica<br>Help Guide please refer Informatica help section. Path given below. Parameter Files ><br>Configuring the Parameter File Name and Location References: Informatica<br>Help Guide Configuring the Parameter File Name and Location References: Informatica<br>Help Guide<br>
Help Guide Help Guide<br>Help Guide<br>File Name and Location References: Information References: Information References: Information References: Information References: Information References: Information References: Information Reference Help Guide